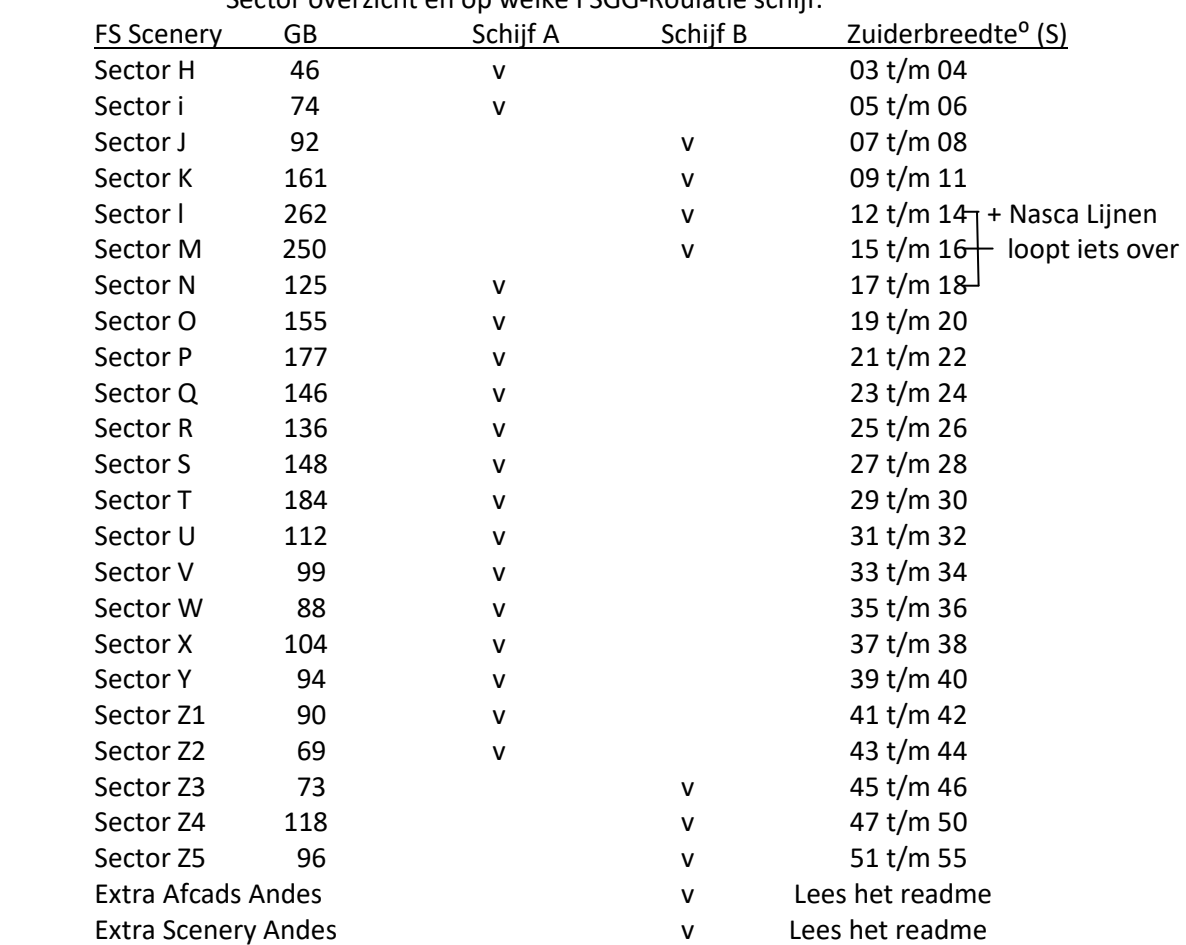

Sector overzicht en op welke FSGG-Roulatie schijf.

Rond de 49<sup>ste</sup> breedtegraad zul je een default gebied vinden. Helaas dat kon niet anders. Het meest zuidelijke deel Tierra del Fuego, Vuurland, is in 2m/pixel gemaakt. Dat gaf terplekke het beste resultaat.

## Afcads:

Joop heeft alle afcads voor de Andes verzameld in 1 map. Deze map kun je downloaden van de onze site FSGG. Omdat de afcads soms wijzigen is er een datum aan de download map gekoppeld.

Zoals gebruikelijk enkele uitzonderingen: We hebben in Chili en Bolivia enkele mooie vliegvelden gevonden. Deze zijn als extra toegevoegd. Als je deze gaat gebruiken moet je het corresponderende afcad uit de Verzamel map afcads verwijderen. Lees het readme zie roulatieschijf.

## Extra scenery:

Als extra de 3D bergen Fiz Roy en Cerro Torre; "Patagonia 3D", van Frank Dainese. Zet deze map boven de Andes sectoren. Locatie: S49.17 -W73.3

## Sector M

Heb je sectorM in 2 delen M1 en M2? Dan is het verstandig deze 2 weg te gooien en te vervangen voor Sector M (B=schijf) Dit is een verzamelmap van M1 en M2 +echt water Titicacameer.

## Tip;

Omdat je bijna nooit gelijktijdig alle sectoren van de Andes actief zult hebben, kun je overwegen achter de sector-naam in de library de Zuiderbreedte te vermelden bv. Andes Sector Z3 45-46. Zodoende kun je vooraf eenvoudig bepalen welke sectoren actief moeten zijn voor je vlucht.